## **GA4 CHECKLIST The Simple**

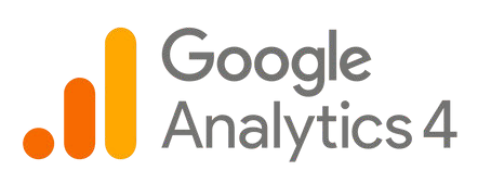

## STAGE ONE

- Create GA4 property
- Install GA4 on your website
- Confirm your data settings
- Switch on Google Signals
- Connect UA to GA4

## STAGE TWO

- Set up conversion tracking
- Add your referral exclusions
- Create your audiences
- Link Search Console to GA4
- Link Google Ads to GA4

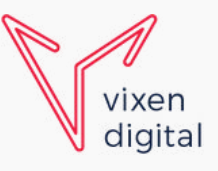